**的排序?-股识吧**

呵呵,我也在用钱龙旗舰2007,你用鼠标双击一下"代码","箭头向上"代表排序号  $\mathbf{u} = \mathbf{u}$ 

**二、自选股列表如何手动排名?**

可以排序的..,比如涨幅,就点击涨幅即可。

其他照同..

函数来实现了.

 $\approx$  2007, the state state state state state state state state state state state state state state state state state state state state state state state state state state state state state state state state state state st  $\mathbf{R}$ 

 $\text{PSC}$ 

 $1.$  $2.$  $3.$ 

就可以进行排序了.

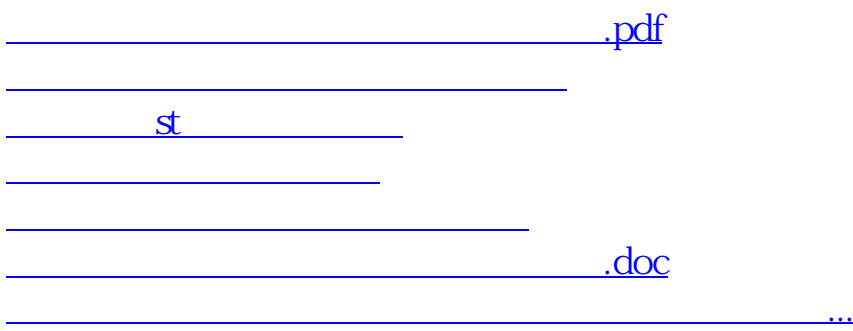

<https://www.gupiaozhishiba.com/article/23116702.html>